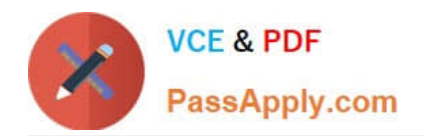

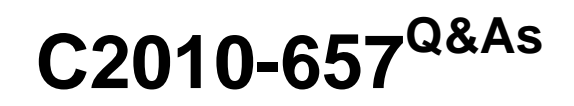

IBM Tivoli Netcool/OMNIbus V7.4 Implementation

# **Pass IBM C2010-657 Exam with 100% Guarantee**

Free Download Real Questions & Answers **PDF** and **VCE** file from:

**https://www.passapply.com/C2010-657.html**

100% Passing Guarantee 100% Money Back Assurance

Following Questions and Answers are all new published by IBM Official Exam Center

**C** Instant Download After Purchase

**83 100% Money Back Guarantee** 

- 365 Days Free Update
- 800,000+ Satisfied Customers

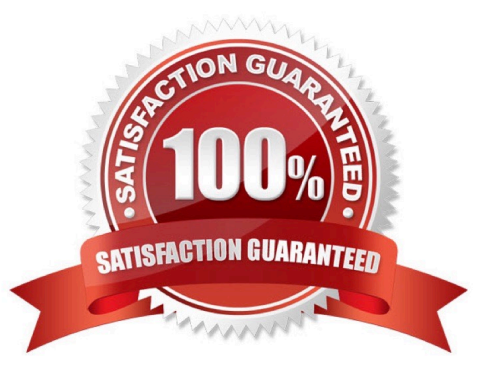

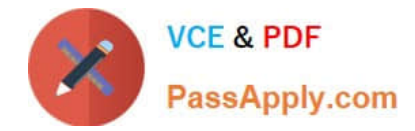

### **QUESTION 1**

Which three statements are true regarding a WebGUI load balancing cluster? (Choose three.)

A. An IBM DB2 database is required.

B. If a node within a cluster fails, new user sessions are directed to other active nodes.

C. WebGUI load balancing can be configured as an option during WebGUI installation if a database is available.

D. If a node in the cluster fails, active sessions on that node are automatically transferred to other active nodes.

E. If a node in the cluster fails, users who are in session with that node must log back in to access the WebGUI.

F. If a node in the cluster fails, users who are in session with that node are automatically directed to other active nodes

Correct Answer: ABE

### **QUESTION 2**

What is the effect of setting these ObjectServer properties prior to starting the ObjectServer? NHttpd.EnableHTTP : TRUE NHttpd.ListeningPort : 8080

A. It defines whether the embedded HTTPD server will serve files from its document root.

B. It configures the embedded HTTP server so that the interfaces are active on an HTTP port (8080).

C. It configures the embedded HTTP server so that the interfaces are active on an HTTPS port (8080).

D. IT defines the security realm name of the basic HTTP authentication value that is returned to a HTTP request in a HTTP(401) response when invalid or no credentials are provided.

Correct Answer: B

### **QUESTION 3**

The network operation center has two groups of users that use the native desktop One group, OPERATIONS, requires access to the standard event management tools like acknowledge and delete. They also require access to some custom tools for things like basic troubleshooting (ping and telnet) and ticket creation. The second group, NETWORK, requires access to the same tools used by the OPERATIONS group users. In addition, there are a few tools used for advanced router diagnostics that they use. These tools are not to be available to the OPERATIONS group users. To minimize administration efforts a common desktop menu is used for both groups of users.

The RouterDiag tool, used by NETWORK users, is defined in a menu called DiagTools. The tool is only used for Acme routers. The Acme routers produce SNMP traps, which are converted to events by the MTTrapd probe.

Which option limits this tool for use with only Acme routers?

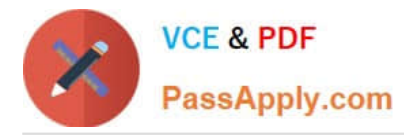

A. configure the mttrapd.rules file to populate the alerts.status Class column with the value 9999; configure the RouterDiagtool to limit access to only the 9999 Class

B. configure the mttrapd.rules file to populate the alerts.status Class column with the value 9999; configure the DiagToolsmenu to limit access to only the 9999 Class

C. configure the mttrapd.rules file to populate the alerts.status Group column with the value ACME; configure theRouterDiag tool to limit access to only the ACME Group

D. configure the mttrapd.rules file to populate the alerts.status Group column with the value NETWORK; configure theRouterDiag tool to limit access to only the Network Group

Correct Answer: A

## **QUESTION 4**

During an ObjectServer upgrade it is determined that AES encryption was used. What must be done to the upgrade to comply with FIPS 140?

A. keys will work with AES encryption for FIPS 140

B. decrypt everything with nco\_aec\_crypt withthe -d option, then encryptwith nco\_keygen -keyfile

C. decrypt everything with nco\_aec\_de crypt, then re-encrypt with nco\_keygen and nco\_aes\_crypt to store thekeys in the proper keyfile

D. decrypt everything with nco\_aes\_crypt with the -d option, then re-encrypt with nco\_keygen andnco\_aes\_crypt to store the keys in the proper keyfile

Correct Answer: D

## **QUESTION 5**

Which data does the nco\_os report tool export in a variety of formats?

- A. all data from an ObjectServer
- B. operating system performance data
- C. only configuration data from an ObjectServer
- D. configuration data of an IBM Tivoli Netcool/OMNIbus installation

Correct Answer: A

[C2010-657 Practice Test](https://www.passapply.com/C2010-657.html) [C2010-657 Study Guide](https://www.passapply.com/C2010-657.html) [C2010-657 Exam Questions](https://www.passapply.com/C2010-657.html)

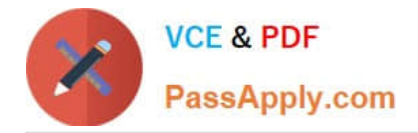

To Read the Whole Q&As, please purchase the Complete Version from Our website.

# **Try our product !**

100% Guaranteed Success 100% Money Back Guarantee 365 Days Free Update Instant Download After Purchase 24x7 Customer Support Average 99.9% Success Rate More than 800,000 Satisfied Customers Worldwide Multi-Platform capabilities - Windows, Mac, Android, iPhone, iPod, iPad, Kindle

We provide exam PDF and VCE of Cisco, Microsoft, IBM, CompTIA, Oracle and other IT Certifications. You can view Vendor list of All Certification Exams offered:

# https://www.passapply.com/allproducts

# **Need Help**

Please provide as much detail as possible so we can best assist you. To update a previously submitted ticket:

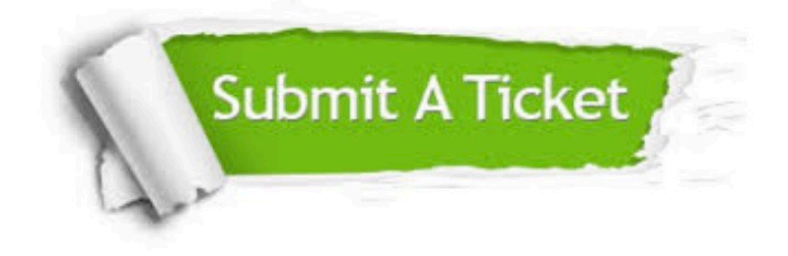

#### **One Year Free Update**

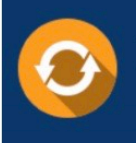

Free update is available within One fear after your purchase. After One Year, you will get 50% discounts for updating. And we are proud to .<br>poast a 24/7 efficient Customer Support system via Email

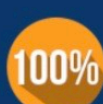

**Money Back Guarantee** To ensure that you are spending on

quality products, we provide 100% money back guarantee for 30 days from the date of purchase

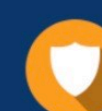

#### **Security & Privacy**

We respect customer privacy. We use McAfee's security service to provide you with utmost security for vour personal information & peace of mind.

Any charges made through this site will appear as Global Simulators Limited. All trademarks are the property of their respective owners. Copyright © passapply, All Rights Reserved.